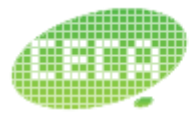

北京大学高能致计算与应用中心

Center for Energy-efficient Computing and Applications

#### **Optimizing FPGA-based Accelerator Design for Deep Convolutional Neural Network**

**Chen Zhang<sup>1</sup> , Peng Li<sup>3</sup> , Guangyu Sun1,2 , Yijin Guan<sup>1</sup> , Bingjun Xiao<sup>3</sup> , Jason Cong1,2,3**

<sup>1</sup>Peking University <sup>2</sup>PKU/UCLA Joint Research Institution 3University of California, Los Angeles

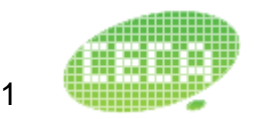

#### *Convolutional Neural Network*

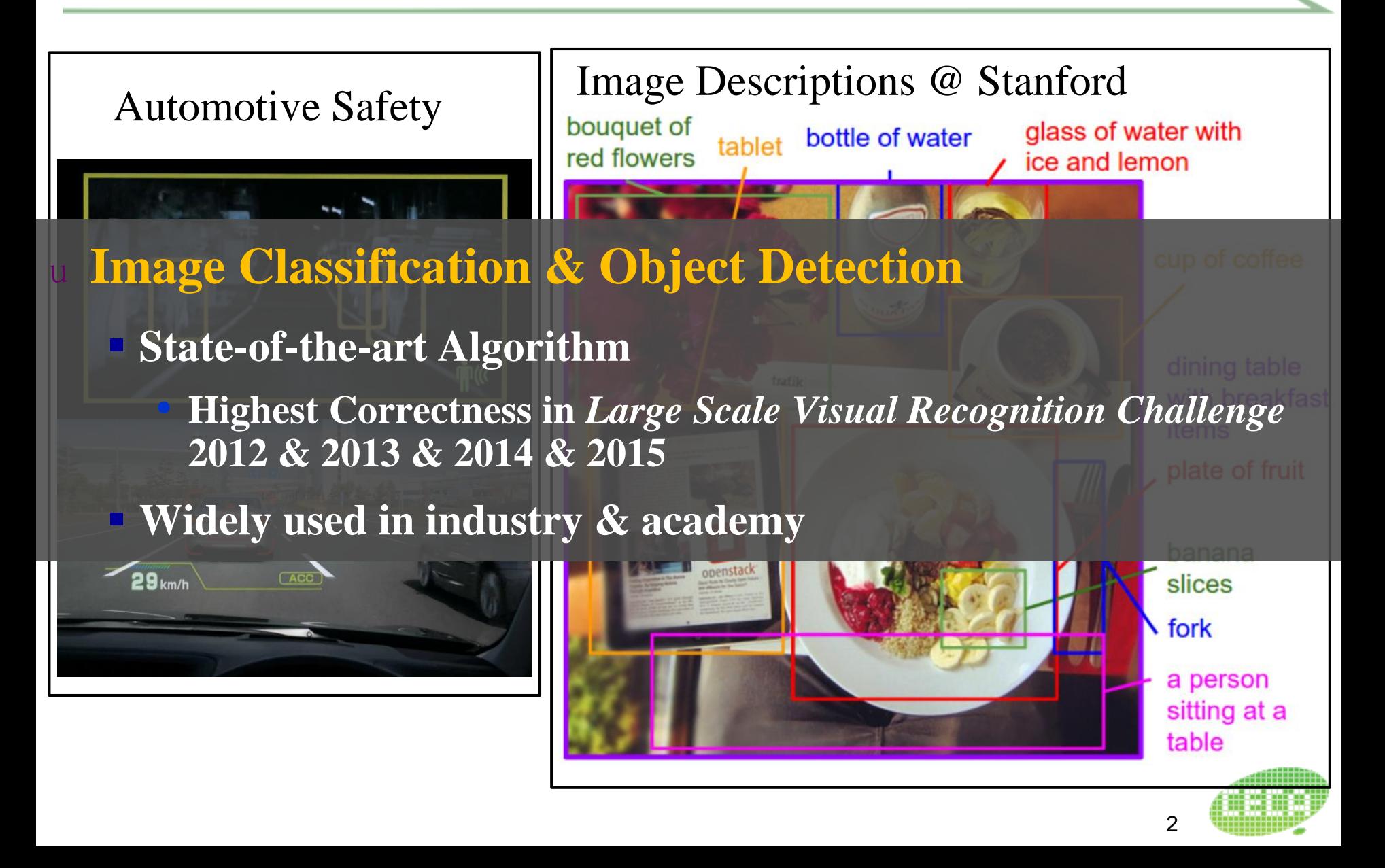

# *Convolutional Neural Network*

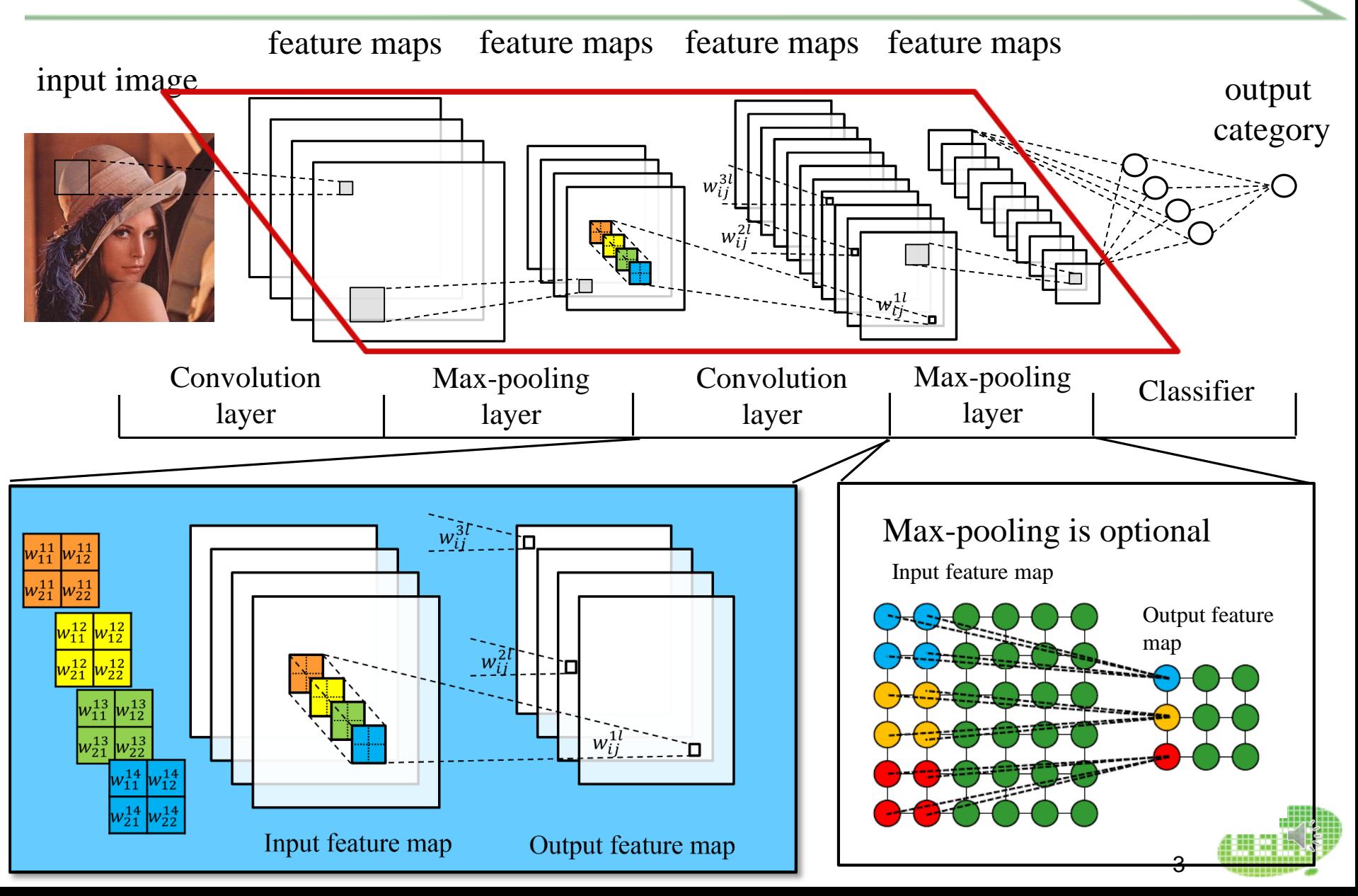

# *Convolutional Neural Network*

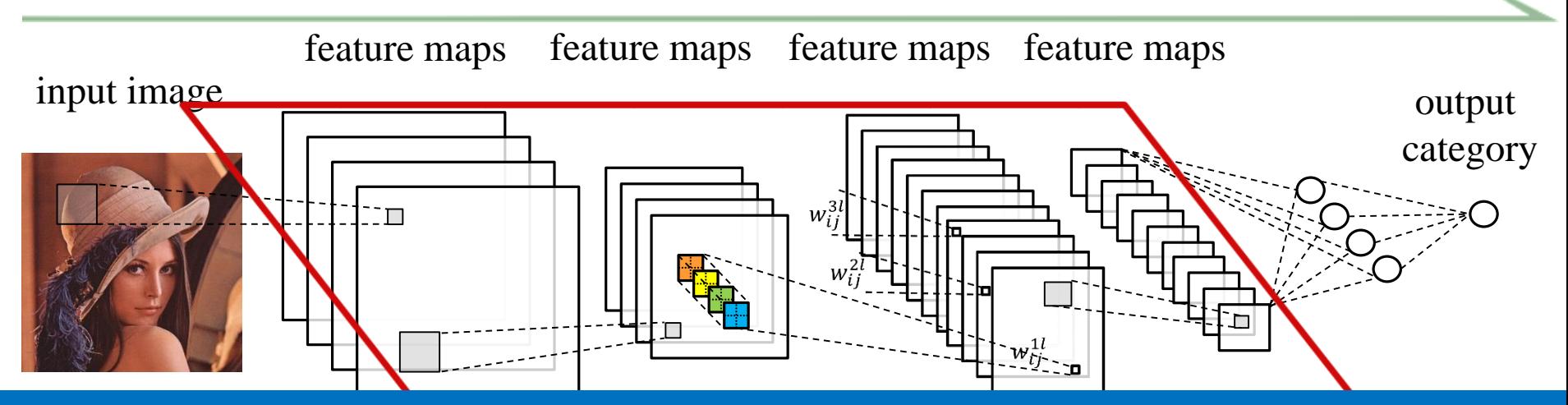

#### lutions lan ke ers acc layer en d : for ov layer en  $90\%$  co layer <sub>k</sub>a **Convolutional layers account for over 90% computation**

[1] A. Krizhevsky, etc. Imagenet classification with deep convolutional neural networks. NIPS 2012. [2] J. Cong and B. Xiao. Minimizing computation in convolutional neural networks. ICANN 2014

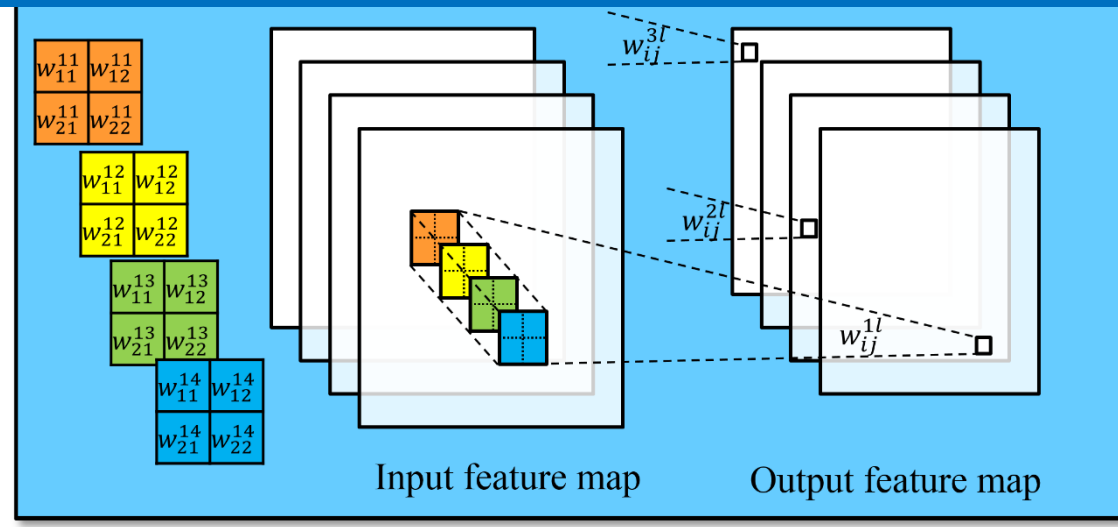

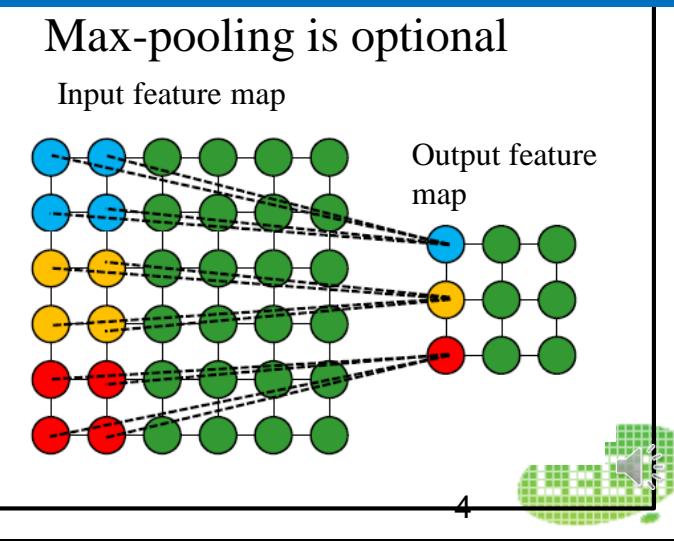

#### *Related Work*

- **1. CNP: An FPGA-based processor for convolutional networks. FPL 2009;**
- **2. A massively parallel coprocessor for convolutional neural networks. ASAP 2009;**
- **3. A programmable parallel accelerator for learning and classification. PACT 2010;**
- **4. A Dynamically Configurable Coprocessor for Convolutional Neural Networks. ISCA 2010;**
- **5. Design and Implementation of an FPGA-based Real-Time Face Recognition System. (short paper) FCCM 2011;**
- **6. A massively parallel digital learning processor. NIPS 2008;**
- **7. NeuFlow: A Runtime Reconfigurable Dataflow Processor for Vision. CVPRW 2011;**
- **8. Accelerating deep neural networks on mobile processor with embedded programmable logic. (Poster) NIPS 2013;**
- **9. Memory-Centric Accelerator Design for Convolutional Neural Networks. ICCD 2013.**

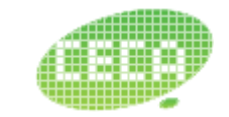

# *Hardware Computing on FPGA*

![](_page_5_Figure_1.jpeg)

#### *FPGA design in Roofline Model*

![](_page_6_Figure_1.jpeg)

#### *FPGA design in Roofline Model*

![](_page_7_Figure_1.jpeg)

#### *Attainable Performance*

![](_page_8_Figure_1.jpeg)

Computation To Communication (CTC) Ratio

#### *Attainable Performance*

![](_page_9_Figure_1.jpeg)

Computation To Communication (CTC) Ratio

#### *Attainable Performance*

![](_page_10_Figure_1.jpeg)

# *Loop tiling*

![](_page_11_Figure_1.jpeg)

# *Loop tiling*

![](_page_12_Picture_85.jpeg)

#### *Computation Optimization*

![](_page_13_Figure_1.jpeg)

#### *Computation Optimization*

![](_page_14_Figure_1.jpeg)

# *Computational Performance*

![](_page_15_Figure_1.jpeg)

![](_page_15_Picture_71.jpeg)

## *Computational Performance*

![](_page_16_Figure_1.jpeg)

17

## *Memory Access Optimization*

![](_page_17_Figure_1.jpeg)

![](_page_17_Picture_2.jpeg)

## *Memory Access Optimization*

![](_page_18_Figure_1.jpeg)

**Before** local memory promotion

'output\_fn' memory access  
= 
$$
2 \times \frac{R}{Tr} \times \frac{C}{Tc} \times \frac{M}{Tm} \times \frac{N}{Tn}
$$
 *Size*<sub>array</sub>

After local memory promotion

$$
\begin{cases}\n\text{`output\_fm'} \text{memory access} \\
= 2 \times \frac{R}{Tr} \times \frac{C}{Tc} \times \frac{M}{Tm} \times \text{Size}_{array}\n\end{cases}
$$

**Computation to Communication Ratio =** 

**Total number of operations Total amount of external data access** 

![](_page_18_Picture_8.jpeg)

# *Computation To Communication Ratio*

![](_page_19_Figure_1.jpeg)

![](_page_19_Picture_109.jpeg)

# *Design Space*

![](_page_20_Figure_1.jpeg)

## *Design Space Exploration*

![](_page_21_Figure_1.jpeg)

![](_page_22_Picture_0.jpeg)

![](_page_22_Picture_154.jpeg)

23

![](_page_23_Picture_0.jpeg)

![](_page_23_Figure_1.jpeg)

#### *Experimental Results: vs. CPU*

![](_page_24_Figure_1.jpeg)

![](_page_24_Picture_169.jpeg)

#### *Experimental Results: vs. Other FPGAs*

![](_page_25_Picture_73.jpeg)

![](_page_25_Picture_2.jpeg)

## *Experimental Results: vs. Other FPGAs*

![](_page_26_Figure_1.jpeg)

![](_page_26_Picture_2.jpeg)

![](_page_27_Figure_0.jpeg)

# *Conclusions*

#### **An accelerator for convolutional neural network**

#### **Contribution:**

**Find the best solution with roofline model Accurate Analytical model for computation & communication**

#### **Result:**

- **On-board run implementation**
- **~3.5x better performance over other FPGA implementations**
- **~80% performance***/***area improvement**

![](_page_28_Picture_8.jpeg)

# *Thank You* Q & A

![](_page_29_Picture_1.jpeg)

30